## Download Photoshop CC 2015 Full Product Key 64 Bits 2023

If you want to try out a new version of a program, but don't want to pay to do so, you can use trialware. This is a program that will give you access to a certain amount of the software for a specified amount of time. For example, if you get a trial version of Adobe Photoshop, you can use it for 30 days without paying for it. After the 30 days are over, you will need to pay for the software. These trialware programs often expire if you don't pay, so keep this in mind. In today's digital age, one of the main concerns is the security of files. It's critical to protect your files from becoming lost or hacked, and the best way to do this is to encrypt your files. You should also consider password protecting your documents, since they can also be accessed by unauthorized people. These files are protected and locked so that only those with the correct password can access them.

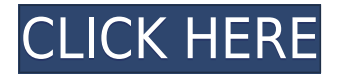

Part of the reason that I prefer the Import window over the Catalog window is that I have a wide variety of albums in Lightroom 4. It makes makes sense to me to see all those files in the same "window" when editing. It also makes it easier to go back and forth between the Import and Catalog windows. Despite needing about twice as much memory as the previous Lightroom release, Lightroom 5 is faster than Lightroom 4. The majority of the "performance improvements" revolve around the way the program manages (and even labels) images within the catalog. You can always count on Adobe to make a pretty good product, but there are some things that just didn't work too well in Lightroom 5. An example would be the RAW file viewing window, which should actually be a separate tool instead of built right into the application's user interface. On the other hand, the new File Browser, while an odd choice for the file viewing window, is a great addition and I spend a lot of time browsing those tree-structured folders. The Metadata panel is also worth your time. That's where you keep your storage-related metadata information. Import dummy images into it and lool, you don't even need a separate catalog tool. You could rename your dummy images anything, export images from Lightroom, and import them from there. It is even possible to set a dynamic display

order in the Metadata panel that will sort the images by date, location, title, or any other metadata parameter that works for you. As for instructions, you simply click on the ruler icon at the top of the Metadata panel and you will find it is possible to sort the items. Make use of the powerful Reverse option to go from newest to oldest. I am still not keen on the idea of being forced to change the default sorting order for all my photos, but there is now a way to make it possible.

## **Download Photoshop CC 2015With License Code Full Product Key x32/64 2022**

Once the installation is complete, you'll be asked to open a new document. Simply click on Open and choose the folder where you want to save your new document. Any file format should be acceptable, but Adobe recommends photo files, as they're the most popular and easy to edit.

Your Adobe ID isn't used for any personal information, but it's used to save your preferences. To prevent someone else from using your ID, you're asked to enter a password during installation. If you just leave it blank, it'll be set to your name. When you're done, click on the install button. The Basic Toolbar is the toolbar at the top of a document, which contains all of the tools that are available to you. The Basic Toolbar is the only toolbar that is shared across Photoshop and Lightroom, so you'll see it in both apps and it contains all of the core Photoshop and Lightroom tools. When creating images in Photoshop, you have different ways to remove unwanted elements. If you'd like to completely blur out areas of photos, you'll use the Magic Eraser. You can use the Eraser to remove unwanted objects, like graphics or text, creating the illusion that they've been erased from the image. The Brush tool is used to perform different tasks. The Brush tool is the most basic tool in Photoshop. It is used for creating new images, drawing lines, and filling areas with a selected color. This tool is used for filling solid areas or creating a solid color in an image. By selecting a preset color before using this tool, you can create different shapes. e3d0a04c9c

## **Photoshop CC 2015 Download free License Keygen Full Version {{ finaL version }} 2023**

[Loren] So, you've got some images that aren't quite up to snuff. (That's one of the things that Photoshop is best at, by the way.) And, by snuff, I mean, sold in an Adobe Photoshop as a "standard" image. And you want to make them look fantastic, too? Photoshop for Web has had the same Photoshop app enabled for you to try out for years. Starting with Elements 16, you can now download it as a mobile app . There, you can preview content on your mobile device with a touchfriendly web-like interface and use the tools you have available to tweak and adjust each layer with a touch. The mobile app utilizes the powerful AI system, Sensei, to intelligently identify the image in each frame, saving you from having to look for each and every image you are tinkering with or editing. Yes, you read correctly. When you are in Mobile mode, you can use *AI* to tweak a touchscreen photo. The new version of Adobe's Creative Cloud photography toolkit features a powerful and robust undo that lets you undo your edits and a built-in registration tool that lets you align your image right on the canvas. You also get smart perspective tools and the ability to apply an effect to a selection using powerful layers. Elements lets you create four-color ink and spot color effects for your documents, add depth and highlight lighting effects to your images, and easily print photos, with a new Print module. The new Smart Guide feature shows you the optimum exposure setting for each photo and allows you to select targets to hang your object on. Many adobe.com resources, including the Photoshop On Lion guide on page 144, have been upgraded to match the new Elements version.

download adobe photoshop software for free download adobe photoshop setup file free download adobe photoshop styles free download font adobe photoshop free download full version adobe photoshop free download adobe photoshop full version free download adobe photoshop for pc windows 7 free download adobe photoshop for windows 8 free download adobe photoshop for windows 11 free where to download adobe photoshop free

**Adobe Photoshop Features.** Get up-to-date information on the latest version of Photoshop (2017) and learn to use this powerful editing software. You'll get a crash course on a different kind of a painting program than what you've studied in school. This expert guide will help you transform a photo into a piece of art. **Adobe Photoshop Features.** Using one of the best-selling software programs today, this guide shows you the ins-and-outs of this popular app. Uncover the in's and out's of aperture, depth of field, and how it can improve your images. The basic software comes with the basic tools you need to harmonize and organize your photos. The software's timeline editing tools allow you to clean up photos and videos, remove red eyes, add noise, or add a watermark. Photoshop also includes the best tools of the likes of GIMP and RAW editors to customize your photos. The software is loaded with a wealth of post-processing tools for making adjustments to an image. You can load a raw photo or a RAW file to begin the process. From there you can fix exposure issues, fix red eyes, and sharpen and correct photos. This link can show you how to use the levels tool in the software to get a sense of the adjustment tools. Adobe is introducing a new color tool called Adobe Sensei that allows you to change the direction of a person's gaze in seconds. This is pretty trippy stuff because it's all made in the software. The software is loaded with a wealth of post-processing tools for making adjustments to an image. You can load a raw photo or a RAW file to begin the

process. From there you can fix exposure issues, fix red eyes, and sharpen and correct photos. Then there is the amazing toolset that allows you to retouch skin to make skin look healthy and natural. And you can even add a lupus-style tell-tale spots to your skin.

Adobe Photoshop is available in the following versions. PC, Mac and mobile versions of this software are available. Photoshop Photoshop let you to adjust one image at a time. The best Adobe Photoshop features give you the power to make your images look great. Also, to modify the color, brightness, and many other aspects of a photo or image. Adobe Photoshop and Lightroom are the most sophisticated tools to edit and manage your photos and images. Also, it has groups of tools and the brushes. Corel is the world's most valuable and widely recognised digital image creation software brand, offering creative desktop solutions for people who edit and enhance their images. Corel DRAW is an integrated graphic design tool used by graphic designers and digital artists. It is amongst the most powerful digital drawing tools available. This online marketing plan is designed in such a way that if you will use it and place these CTA's on your site, it would fit your goal perfectly and bring a lot of customers your way. Adobe Photoshop CC is the latest version of the professionalgrade Photoshop. It features a broad set of tools and commands to create digitally created photos and images. It is been the most widely used photo editors for over a decade. Adobe Photoshop CC contains the industry-leading content that has helped define creative pros for over a decade. Adobe Photoshop is a software discontinued by Adobe Systems. It has been reported that about 40 million copies of this software has been sold worldwide. This software is being used by the marketers to create campaigns. Many other websites are also using the same software. Here are some good features of the product. In this, you will create professional-looking social media posts, pages or websites.

<https://soundcloud.com/rocdegumo1977/endnote-x9-crack-plus-product-key-2019-latest-version> <https://soundcloud.com/derhandlasas1975/ultraprint-rip-software-free-download> <https://soundcloud.com/sechefetpemb1977/canon-st4720-with-keygen> <https://soundcloud.com/ediskisperc1977/vst-plugin-sylenth1-vtx-crack> <https://soundcloud.com/predinpropen1988/djuced-18-crack> <https://soundcloud.com/puwkinsessahx/activacion-o-llave-para-zara-studio-2-2> <https://soundcloud.com/taaproficin1982/istoria-literaturii-universale-ovidiu-drimba-pdf-16> <https://soundcloud.com/rosucsurpfull1978/entender-la-arquitectura-leland-roth-descargar> <https://soundcloud.com/apneosenwest1970/jazlerradiostarv2230multilingualcracked-djinn> <https://soundcloud.com/iyiolagodiasd/cd-teacher-top-notch-1-activebook-torrent> <https://soundcloud.com/pauchidzofouz/jpegmini-pro-windows-crack-activation> <https://soundcloud.com/agasmicvi1987/x-force-keygen-fabrication-camduct-2018-key> <https://soundcloud.com/ohowhelenx/serial-para-office-suite-pro-android>

Adobe Premiere Pro CS6: Master all of the most powerful tools in the same revolutionary app that you use to create your videos

CS6: Hassle-free colorists and creative pros can now get the most out of every piece of footage with on-the-fly LUT creation, precise 24-bit color correction, and a blazing speed up to 500 monitor-based real-time previews. Equipped with the best workflow ever, users can now unquestionably create their own custom looks and apply them instantly to hours of video. Adobe Premiere Pro CC: Master All of the Most Powerful Tools in the Same Revolutionary App That You Use to Create Your Videos CC: Hassle-free colorists and creative pros can now get the most out of every piece of footage with on-the-fly LUT creation, precise 24-bit color correction, and a blazing speed up to 500 monitor-based

real-time previews. Equipped with the best workflow ever, users can now unquestionably create their own custom looks and apply them instantly to hours of video. 32: Sign & Export to Photoshop CC: The Complete Guide to Creating and Exporting Color Corrected Photos is a must-have book for designers, photographers, videographers, and anyone who wants to create and professionally master stunning darkroom-quality images or color-corrected videos in Photoshop. Samls provides step-bystep tutorials, is a complete guide that covers the most essential Photoshop concepts and offers a full range of trouble-free ways to create stunning images. In a world where hard work is not recognized or rewarded, photographers are at constant danger of becoming second-rate citizens. It takes true vision and passion to truly stand out as a professional photographer. Create opportunities for success by learning how to access your true creative potential. With this step-by-step guide from Adobe, you'll learn everything you need to begin—and develop—your creative career.

One of the best features of Photoshop is the Layers panel. It allows you to visually organize and manage your content within Photoshop, and learn more about each item by hovering over it in the Layers panel. Some items are linked to other locations in the application, so that you don't have to go back and forth to check them each time. You can also edit the links in the panel, to rearrange, move, delete, or even rename any of the layers. When you insert a new layer into a document, the layer appears in the Layers panel. And to add new elements or even entire shapes, simply drag them from the Interface and it will be placed into a new layer for quick editing. The History palette collects the steps you've taken, so that you can easily access and compare all of the changes you've made in a particular file. This is particularly useful when using an earlier file version for reference, as you can always undo late changes. Sometimes, you'll need to merge dissimilar content. To achieve this, simply select the items you want to join, and then choose Layer & Paths, Gradient Mesh, Transparency Settings, Composite, Distort & Transform, or Sharpen & Expand. All the selected layers will be combined into a single image. Native image editing is something that Photoshop excels in. Photoshop has powerful tools for everything from photo manipulation to filtering and color management. There are also two other powerful editing options available: Adjustment Layers and Flexible Carets.